### Product Datasheet Attendant Console

applications for Cisco Unified Communications

#### **Directory Solutions**

IPS Global Directory Web Directory Reverse Lookup/IPS Popup Personal Directory Provisioning Corporate Speed Dials **ClickNDial** LyncNDial **IP Phone Applications** IPS Manager Assistant IPS Lock IPS Phone Config IPS Alarm Callback IPS Pager **Audio Applications** Busy Alerter Callback TAnnounce & Statistics Recording Notification

Voice Alert Wake up call **Jabber Applications** Conference Tab Web Directory Tab UDS Server Manager Assistant Tab **Productivity** Extension Mobility Single Sign-on Attendant Console  $\overline{9}$ . Conference Center Missed Calls Email Alert Jerry C<br>Patter **Admin Tools** Phone Robot Delog-Relog PIN & Password Manager Morning Check CUCM Query User to Phone Deployment **Contact Center** Desktop Popup MediaSense Extensions Silent Monitoring

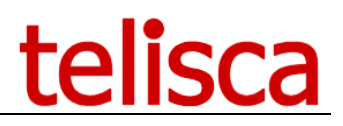

### **1 Telisca Attendant Console Description**

### **1.1 Overview**

telisca Attendant Console is a PC application enabling the simple and efficient handling of incoming calls for switchboards.

- Simple to use, with a clear and modern interface
- Powerful features (multi-tenant)
- Strong directory solution
- Options audio server and call statistics
- Share server and configuration with all telisca applications
- **Affordable**

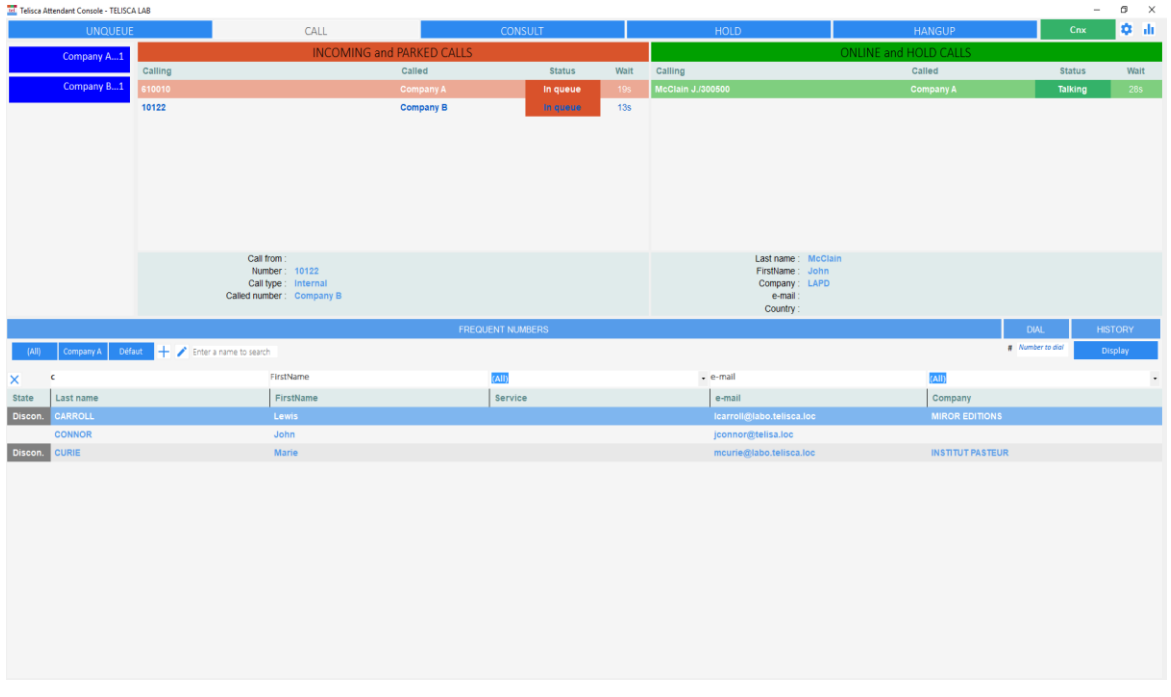

### **1.2 Directory Solution**

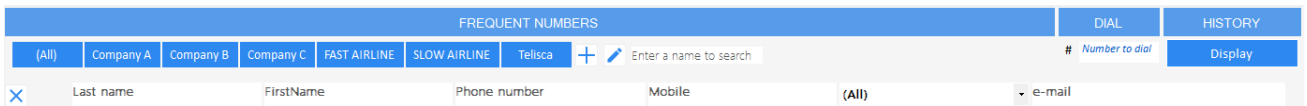

The directory functionality is based on IPS Global Directory allowing the import of contacts from Active Directory, LDAP, CUCM, databases, text, excel files... Search and display fields are configurable. Several telephone numbers and an email address may be used.

**Incoming calls**: Attendant Console permits searching in an internal directory and an external directory for reverse lookup – to display a label or contact info for each call. In a multi-company configuration, different internal and external directories may be defined for each company.

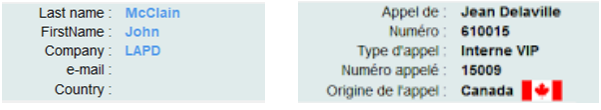

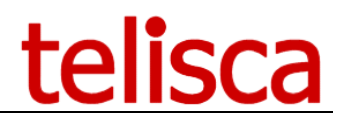

**Call handling**: For calling or transferring a call, the corporate directory can be searched by any defined column, including dropdown lists. Contact details may be displayed, as well as other contacts in the same office/department.

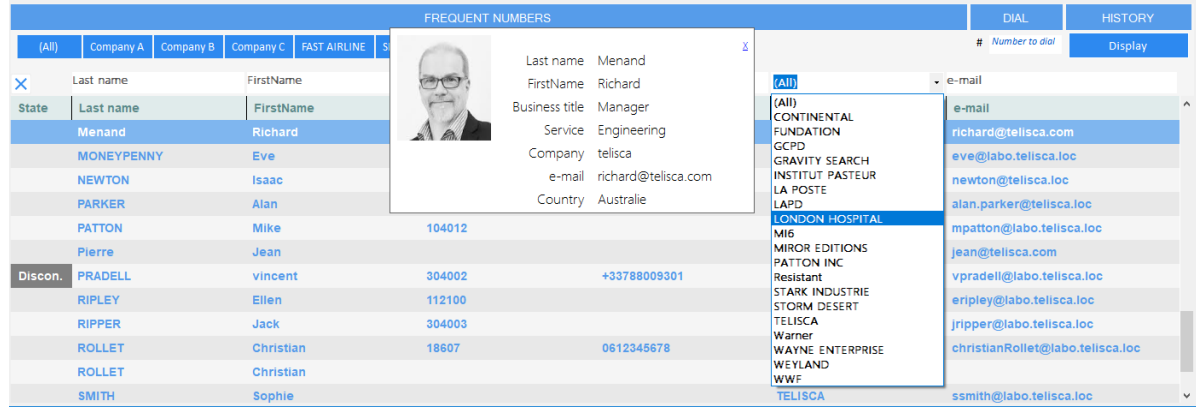

**Frequent Numbers**: Each user may also define speed numbers organized by directory and imported from a text file, Excel, or internal directory.

### **1.3 Call Handling**

Attendant Console may handle calls with multiple dialed numbers or TAnnounce queues. A label indicates the number called.

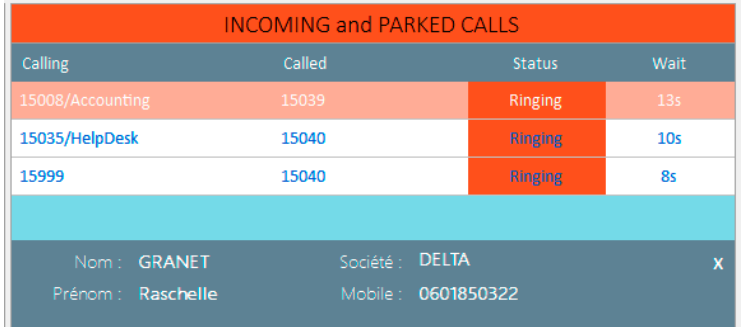

Via Attendant Console, it is possible to join/open/close one of the call queues managed by TAnnounce. The calls are displayed by order of priority corresponding to the call queue, in decreasing priority: Reversion on incomplete transfer, VIP, external call, internal call.

Depending upon the chosen call distribution mode, Attendant Console permits visualization of all calls waiting in the queue or only those which have not been distributed, and permits direct selection in a queue if an identified caller is identified as priority.

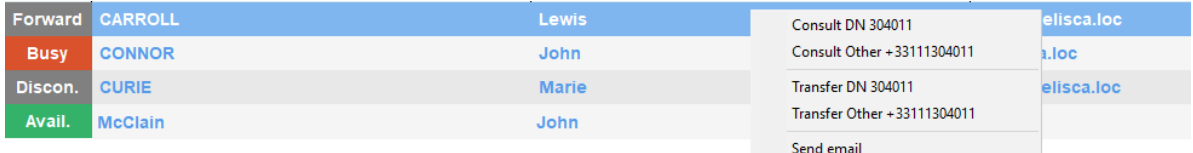

Attendant Console permits visualization of:

- Telephony presence,
- Forward info,
- Disconnected line,
- MS Exchange agenda,
- Skype for Business presence

Show details

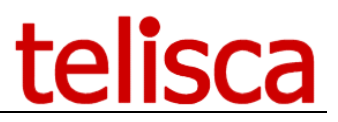

Attendant Console also permits, if the contact is not available, to redirect the caller to voicemail or to send an email (automatically detailing caller information) to the desired contact.

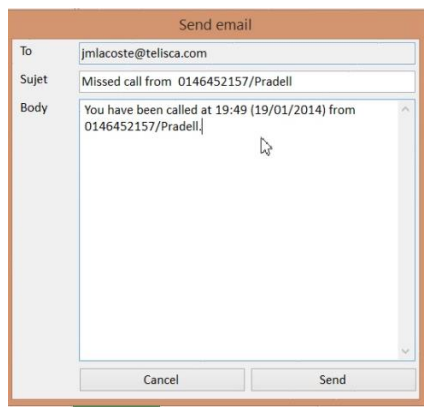

Send pre-defined email from console.

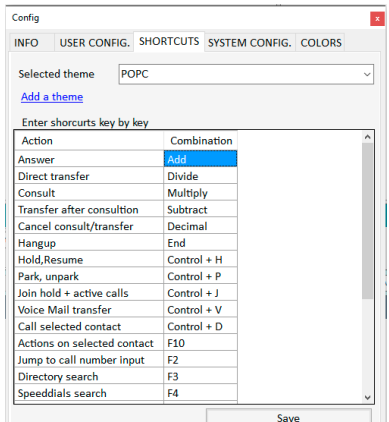

All actions can be handled using only keyboard for advanced users.

### **1.4 IVR Optional module TAnnounce**

Optionally, the option TAnnounce offers the features of interactive voice response (IVR). Attendant Console can play a welcome message (before pickup) or a dissuasion message on no answer, busy and out of hours. Application usage statistics reports are accessible from the administration and can be sent by email.

It permits the distribution of calls, routing according to the calling number (or its country prefix), navigation by DTMF. Application usage statistics reports are accessible from the administration and can be sent by email.

### **1.5 Detailed features**

Telisca Attendant Console is a powerful application offering the following features:

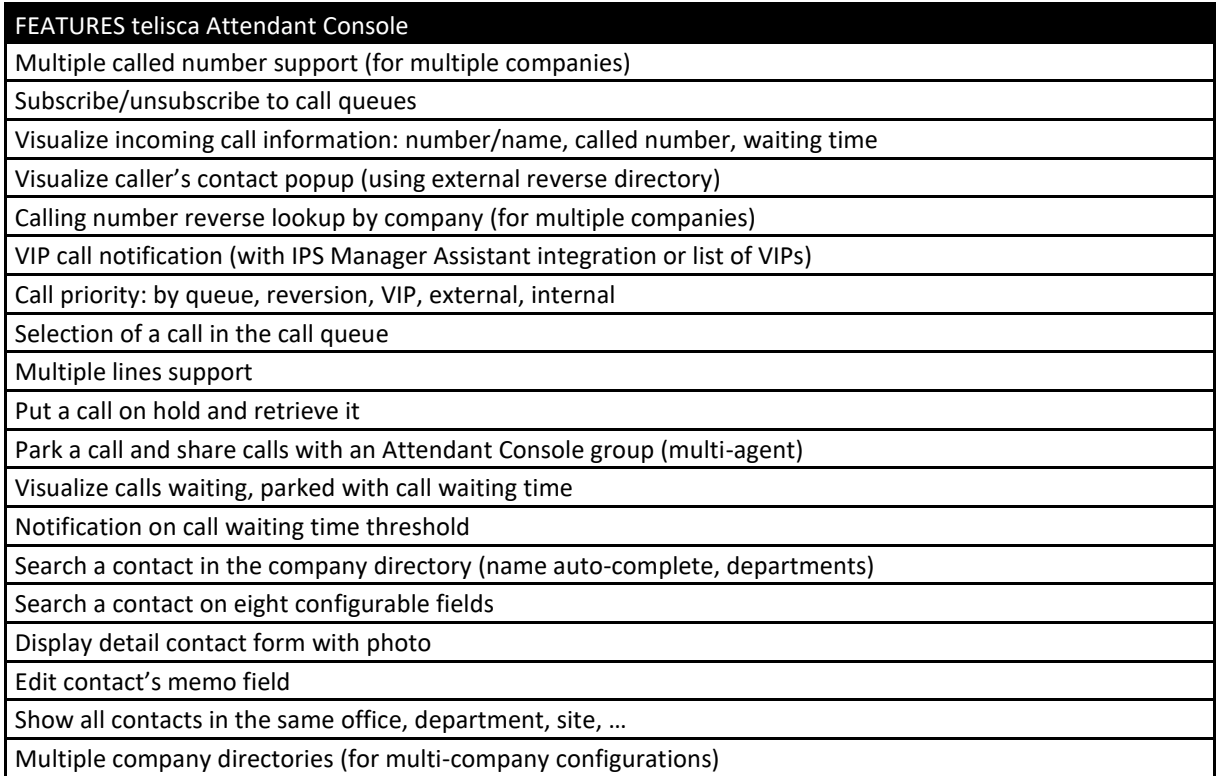

## telisca

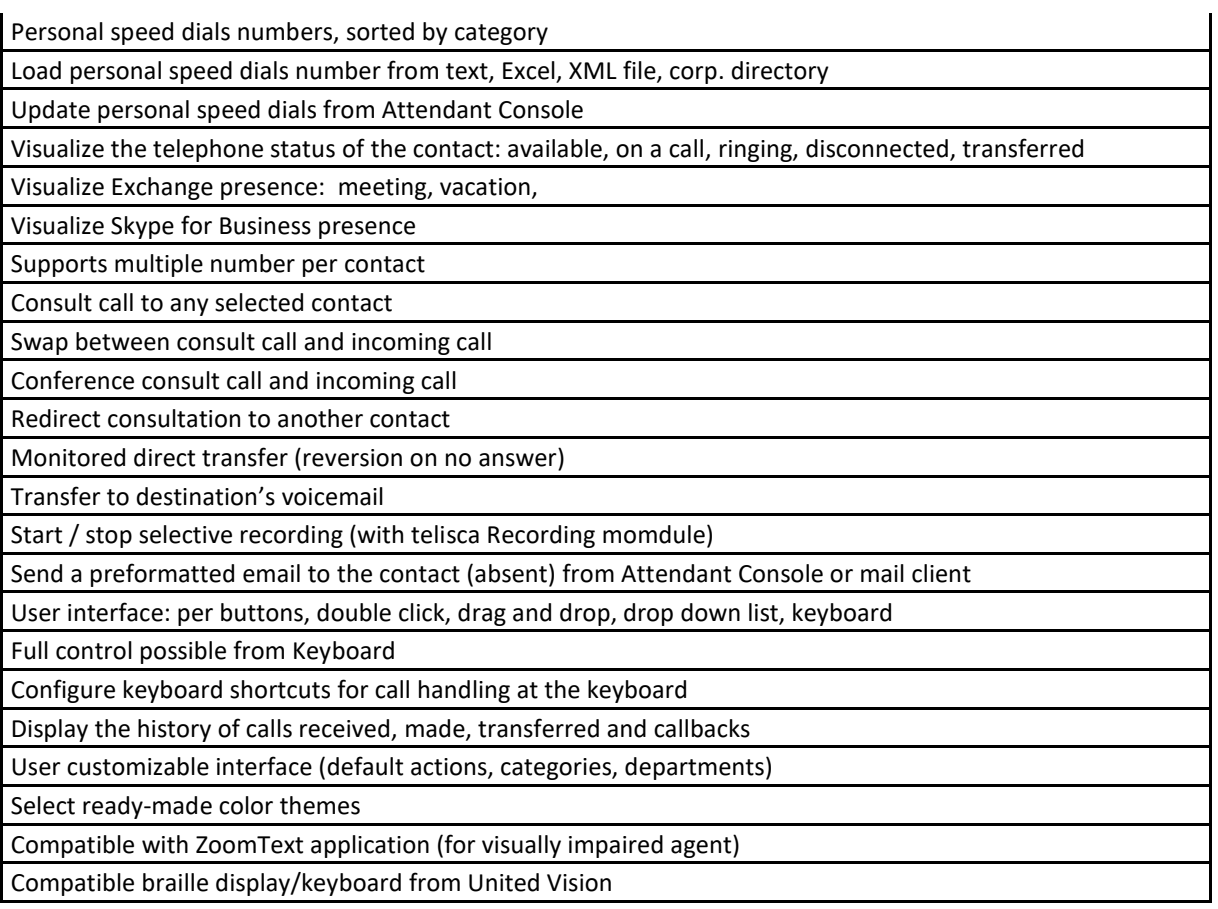

### **With the Optional TAnnounce module (IVR):**

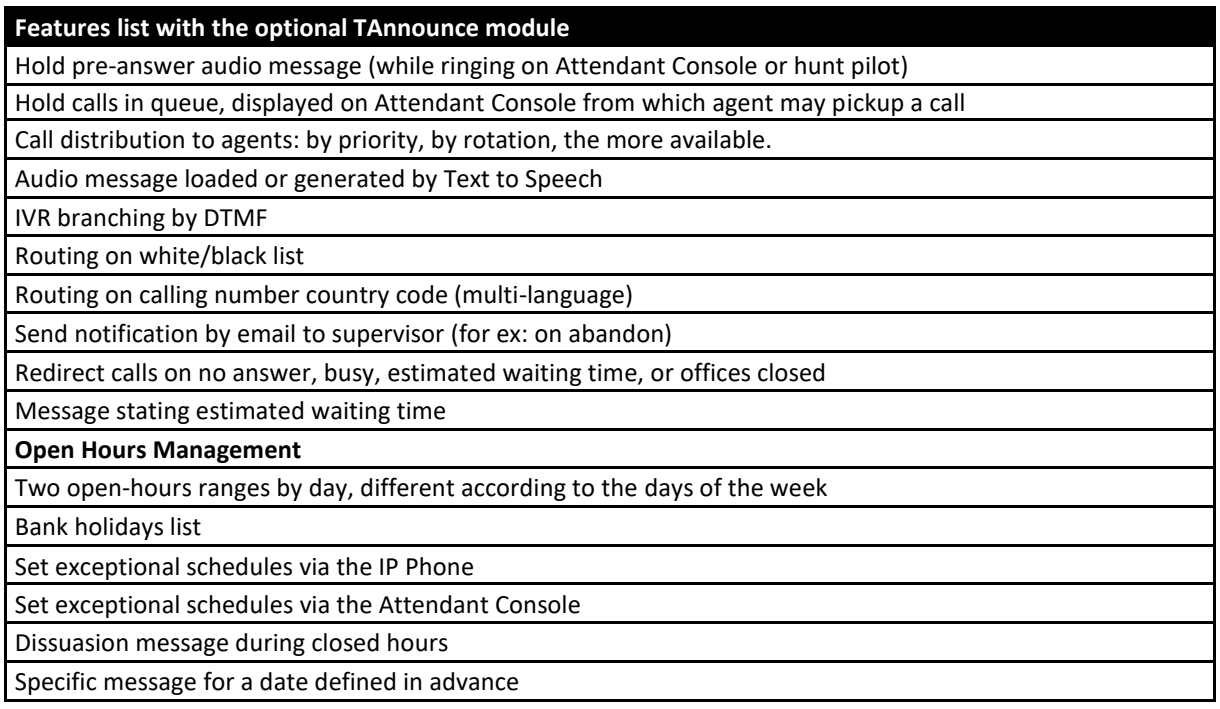

### **With the Optional statistics module (based on TAnnounce)**

Statistics can be viewed from a Web interface or received by email on a daily, weekly or monthly basis.

# telisca

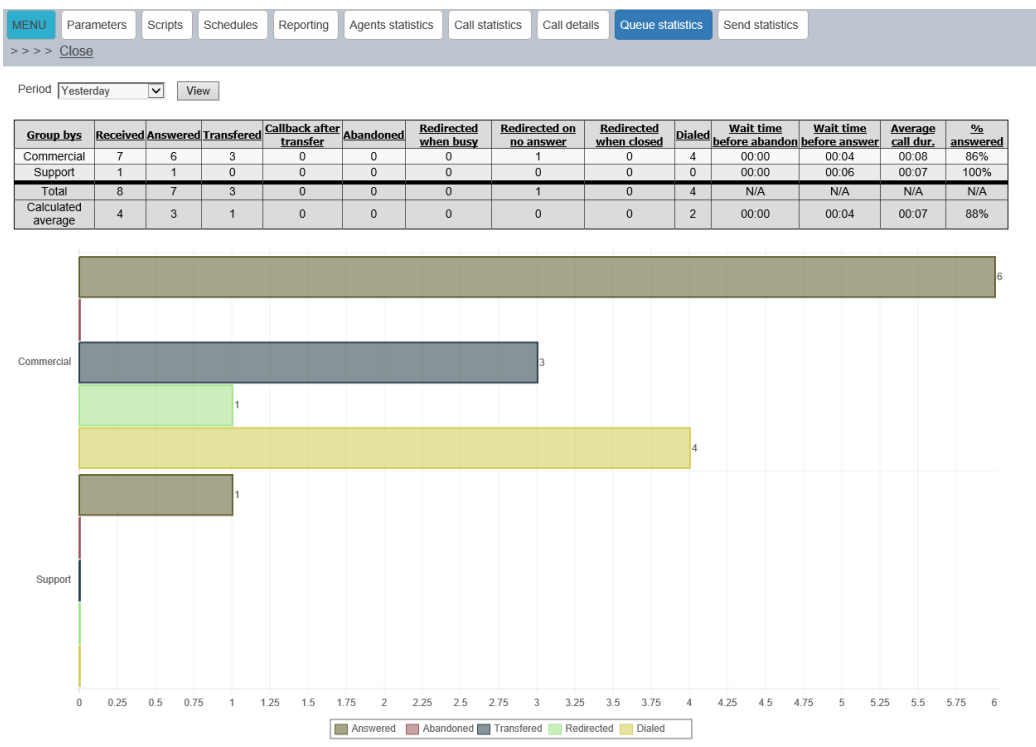

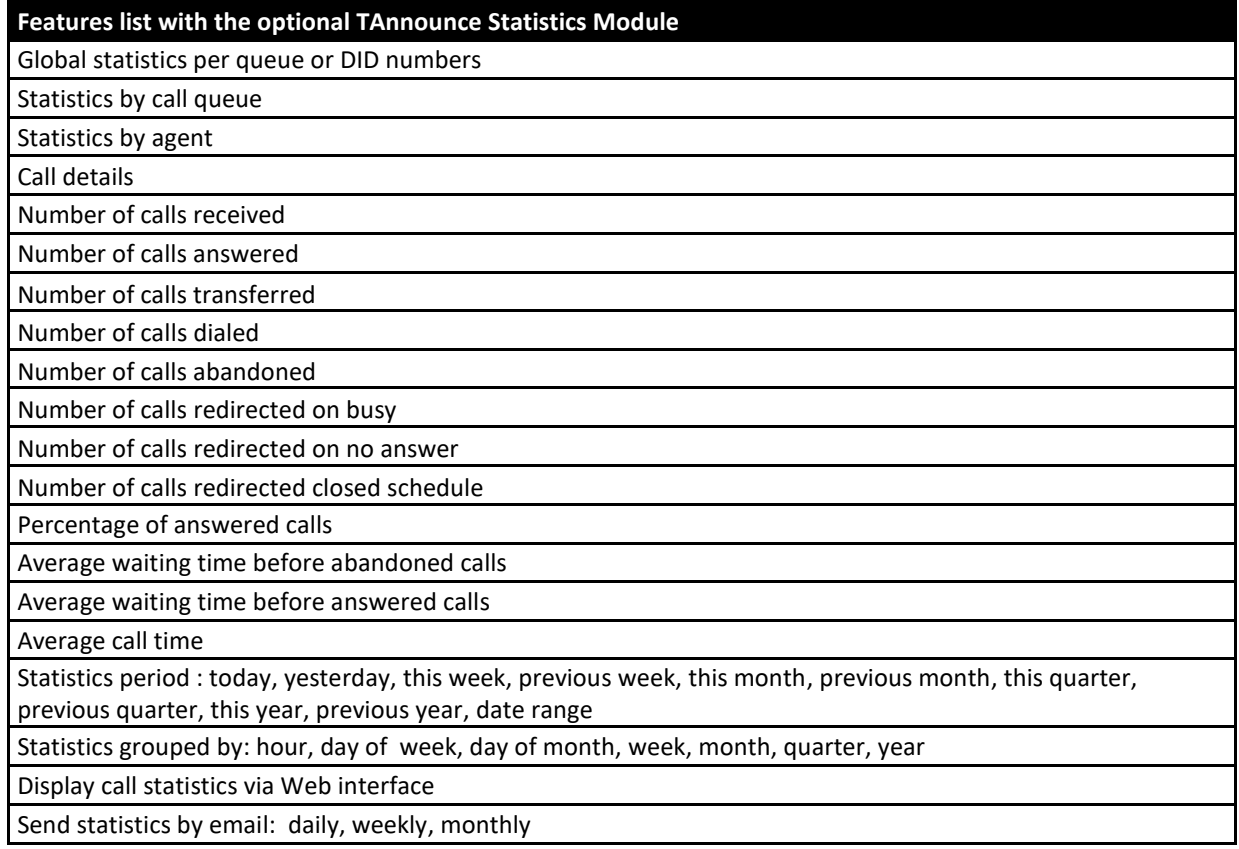

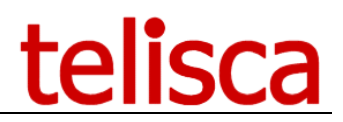

### **2 Technical architecture & prerequisites**

### **2.1 Technical Architecture**

Telisca Attendant Console is available in 3 configurations:

- Attendant Console
- Attendant Console + TAnnounce option
- Attendant Console + TAnnounce option + Statistics option

The server communicates with the CTI Manager of the CUCM cluster. It manages telephony control and presence. It is not necessary to use the CUP server.

The server version integrates the IPS Global Directory engine which permits access to a large number of directory formats (AD, LDAP, CUCM, any database, flat files, …)

Optionally, a standby server may be installed for fault tolerance with the Hot Standby module.

telisca Attendant Console is available in English, French, German, Spanish and Dutch.

### **2.2 Prerequisites**

Supported Cisco CUCM:

- CUCM version 8.6, 9.1, 10.5, 11.5, 12, BE 6000, BE 7000
- Cisco IP Phone (all models which may be supervised by CTI).
- Windows servers supported:
	- Windows Server 2008 R2 SP1 or 2008 SP2 Foundation, EN/FR, (update only) Windows Server 2008 R2 SP1 or 2008 SP2 Standard, EN/FR, (update only) Windows Server 2012 or 2012 R2 Essentials, EN/FR, Windows Server 2012 or 2012 R2 Standard, EN/FR, Windows Server 2016 Essentials, EN/FR Windows Server 2016 Standard, EN/FR
- DotNet 4.5.1 (minimum) up to 4.6.2 (advised)
- Minimum configuration : 1 vCPU, 4GB RAM, 70GB disk
- Virtual Machine VMware vSphere, HyperV or Cisco UCS, Cisco UCS-E

The server supports up to 64 Attendant Console clients

Client PC based on .Net 3.5, compatible Windows 7, Windows 8, Windows 8.1, Windows 10, 1GB RAM. Minimum screen resolution 1024x768.

A standalone solution (without server) may be installed on Windows 7, 8.1, 10 Pro edition.

Source directories: Active Directory, LDAP, CUCM, SQL database, text file, Excel, XML, Access, Exchange public folder.